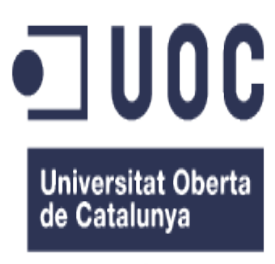

www.uoc.edu

# **Treball final de Màster**

# **Configuració i integració d'Open ERP a Prestashop a nivell exclusivament del mòdul de comptabilitat.**

Administració Web i comerç electrònic

Universitat Oberta de Catalunya

Màster Universitari en Programari Lliure

Autor: Daniel Navarro Palouzié Consultor: Manel Zaera Idiarte Tutor pràctiques: Roger Estruch Data: 1 de juny de 2013

# **Avís de Llicència**

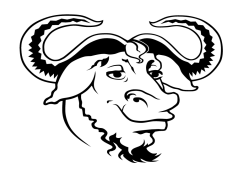

Copyright (C) 2013 Daniel Navarro.

Permission is granted to copy, distribute and/or modify this document under the terms of the GNU Free Documentation License, Version 1.3 or any later version published by the Free Software Foundation, with no invariant sections, no front-cover texts, and no back-cover texts. A copy of the license is included in the section entitled "Annex 1: GNU Free Documentation License".

Copyright © 2013 Daniel Navarro Palouzié

Es concedeix permís per a copiar, distribuir i/o modificar aquest document sota els termes de la Llicència de Documentació Lliure de GNU (GNU Free Documentation License), Versió 1.3 o qualsevol altra versió posterior publicada per la Free Software Foundation, sense seccions invariables, ni textos de portada ni de contraportada. S'inclou una còpia de la llicència, en la seva versió original en anglès, a la secció "Annex 1: GNU Free Documentation License".

### **Resum del projecte**

Aquest projecte és una col·laboració amb l'empresa GrandesZapatos.com, una botiga exclusivament virtual (e-commerce), de venta de sabates de talles grans.

L'objectiu del projecte és informatitzar i automatitzar la gestió empresarial relacionada a les ventes de la companyia interconnectant les compres realitzades pel seu portal web amb un programari de gestió de comptabilitat.

Actualment el portal web està configurat a partir d'un entorn de codi obert anomenat PrestaShop que permet configurar i personalitzar una botiga virtual juntament amb la definició i gestió d'estocs, clients, usuaris, enviaments, formes de pagament, etc.

El creixement del volum de ventes que viu actualment la companyia així com la gestió d'un nombre elevat de productes fa pensar amb la necessitat de gestionar la comptabilitat associada a les comandes realitzades mitjançat una eina externa i específica amb gestió empresarial. Per tant, es planteja la necessitat de sincronitzar el portal amb un ERP de codi obert. Entenent com a ERP (Enterprise Resource Planning), és a dir, un sistema de planificació empresarial que es caracteritza per administrar aspectes de la companyia tals com la producció, distribució, comptabilitat, etc.

Això facilitarà separar el que es coneix com 'back office' de l'empresa, és a dir, tasques de comptabilitat, gestió, estocs que esdevindria responsabilitat del ERP respecte la part de 'front office'. Entenent com a 'front office' la interfície que comunica i relaciona el client amb la companyia, en aquest cas, el portal web o botiga virtual suportat per PrestaShop.

Com a conseqüència dels punts expressats anteriorment es buscarà fer la primera aproximació de la companyia GrandesZapatos.com amb el programari OpenERP per aconseguir treballar amb un gestor comptable que es nodreixi de la informació generada per l'activitat comercial del portal web tenint en compte que el nucli de l'empresa seguirà sent PrestaShop i que el ERP haurà de ser una fotografia de les comandes i clientes existents.

# Índex de continguts

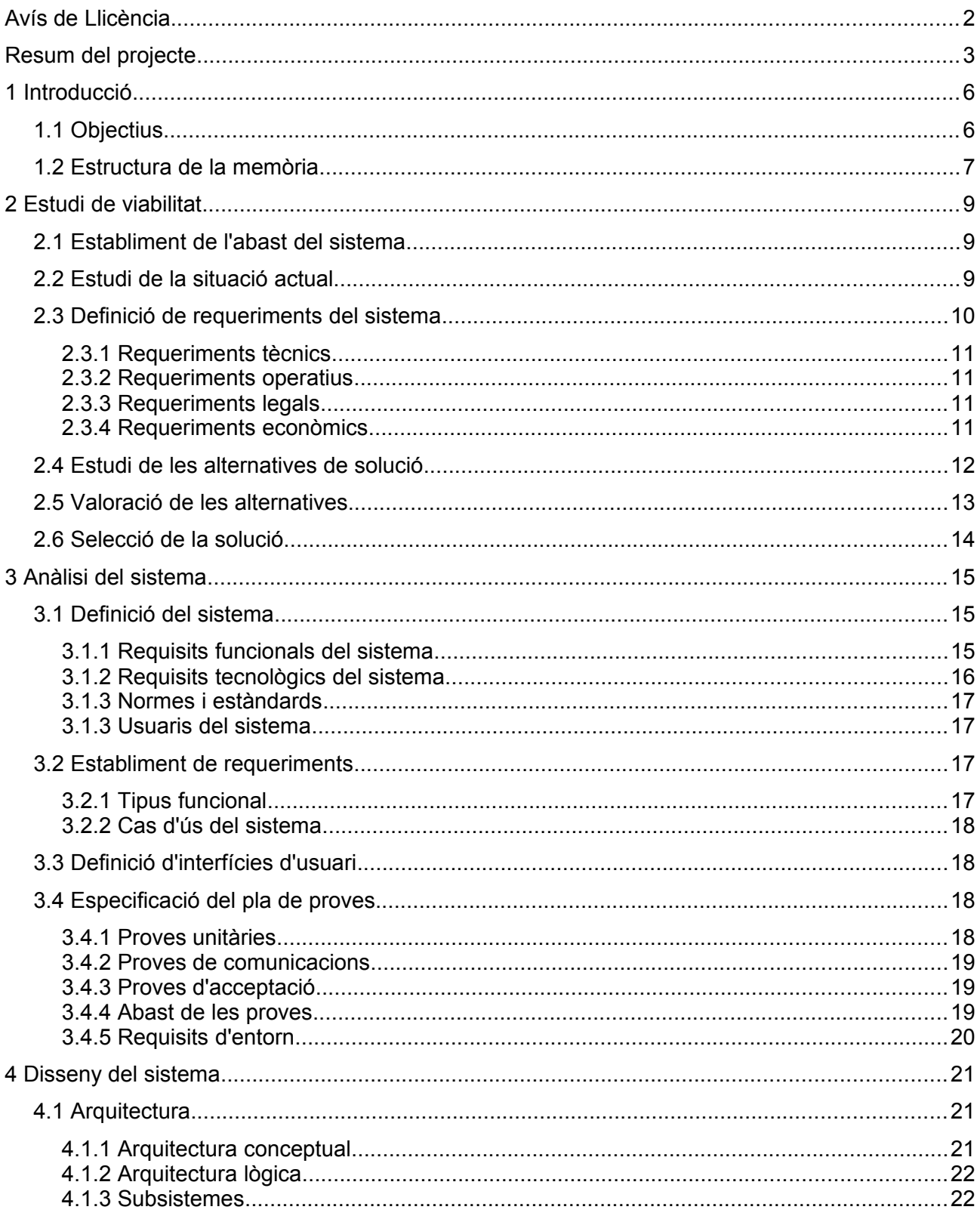

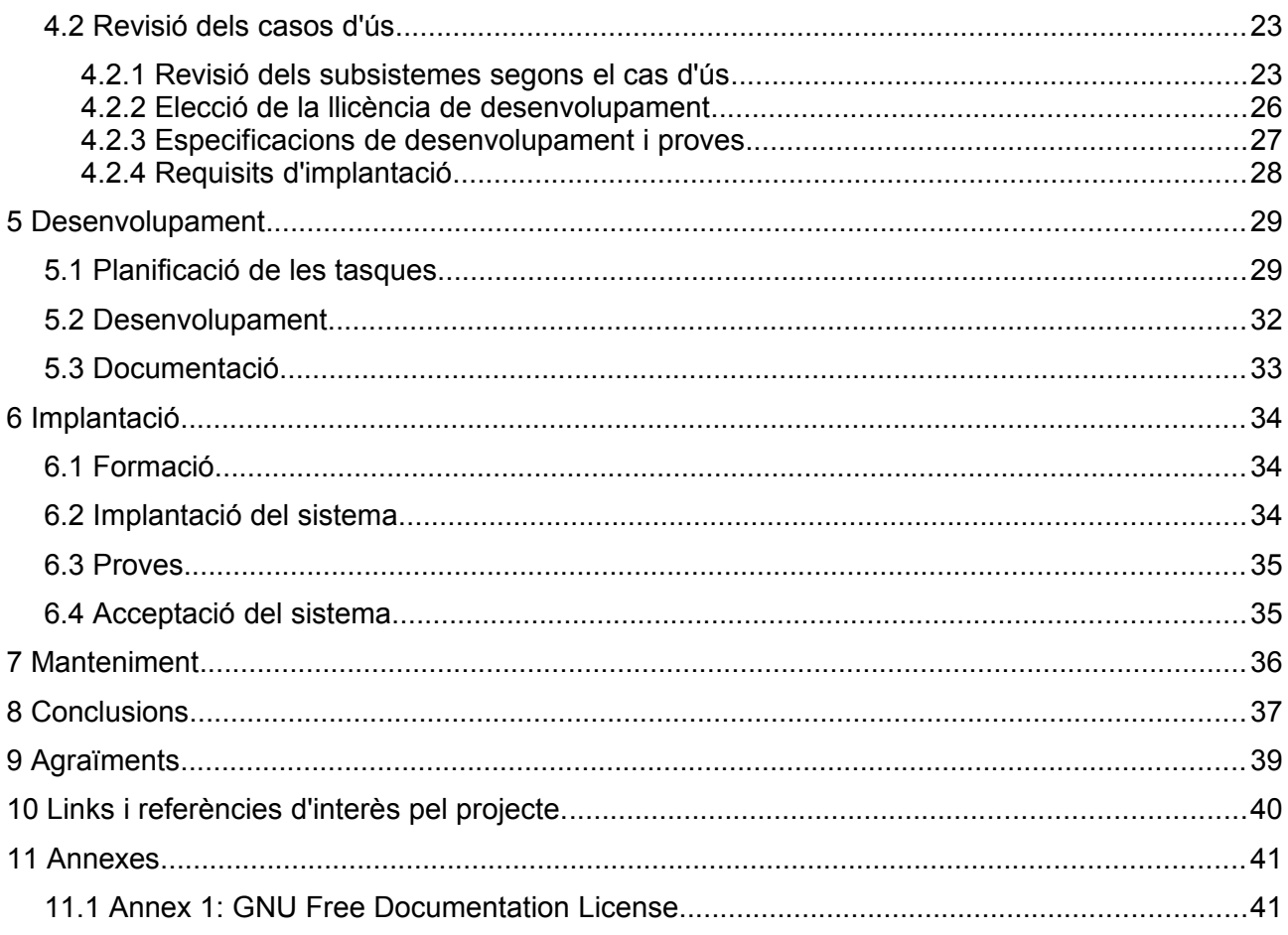

# **1 Introducció**

GrandesZapatos.com és una petita companyia de e-commerce del sector del calçat que s'organitza amb la plataforma PrestaShop que proporciona una botiga virtual i un back office propi per la gestió de comandes, clients, formes de pagament entre moltes altres possibilitats. Actualment l'empresa porta tota la gestió comptable amb una metodologia de fulles de càlcul més la les eines de gestió proporcionades per PrestaShop però això està esdevenint una feina farragosa, complexa i punt d'origen d'errors com a conseqüència de la intervenció manual dels responsables de la companyia. Per tant, es planteja la necessitat de començar a introduir-se amb el coneixement d'eines ERP. La companyia es planteja com a primer objectiu treballar només amb el mòdul dedicat a les ventes i facturació.

### *1.1 Objectius*

Es busca assolir els següent objectius:

### **Proposar una solució tecnològica on desplegar OpenERP**

GrandesZapatos.com no té actualment definida una infraestructura tecnològica dedicada on desplegar aquest nou projecte i serà responsabilitat del projectista proporcionar una solució d'entorn vàlid emprant els recursos existents de la companyia.

### **Configurar de l'eina OpenERP en un entorn de codi obert així com la instal·lació del mòdul comptable.**

L'empresa busca una primera aproximació al món de OpenERP com una solució global per a la gestió de diferents àmbits de l'empresa que s'aniran introduint de forma progressiva i incremental. El primer pas per tant tenir un entorn amb la configuració bàsica més un primer mòdul actiu de comptabilitat.

### **Connector OpenERP – PrestaShop**

Definir una solució mitjançant programari que permeti la consolidació de les dades que emmagatzema PrestaShop i que aquestes dades siguin migrades a l'estructura de OpenERP amb la lògica suficient i així alimentar el mòdul de comptabilitat que gestiona les factures vinculades a les compres finalitzades amb èxit.

Aquest objectiu implica l'estudi detallat dels models de dades dels diferents gestors que sustenten ambdós plataformes, tant PrestaShop com OpenERP, per arribar al detalls del funcionament lògica i així dissenyar la migració de les dades i que aquestes mantinguin la unitat semàntica i conceptual.

### **Connectar i crear entorns de desenvolupament i producció**

La creació de dos entorns diferenciats de OpenERP. Un entorn de producció i un segon entorn per tasques de desenvolupament. Cadascun d'aquests entorns estaran connectats amb els entorns homòlegs de PrestaShop que l'empresa té actualment.

#### **Emprar solucions i eines de programari lliure**

A part de possibles qüestions pràctiques i econòmiques que limiten la inversió de la companyia amb solucions propietaris i per mantenir la coherència amb el màster en curs per part del projectista es pren la premissa d'utilitzar només solucions opensource tal com compleix OpenERP així com la resta d'eines que es faran servir i que es detallen en punts posteriors d'aquest mateix document.

### *1.2 Estructura de la memòria*

La memòria està dividida en diferents blocs que són el reflex de totes aquelles fases que s'han plantejar i seguir per elaborar un projecte d'aquestes característiques.

El conjunt de fase ampliades en successives pàgines són els següents:

#### • **Estudi de viabilitat**

És una reflexió sobre els requeriments o reptes plantejats a l'enunciat del projecte així com una reflexió de les possibles solucions i per últim l'elecció d'aquella solució que es creu més adequada.

#### • **Anàlisi**

Es defineix amb detall el sistema i entorn que es vol construir per donar resposta a la necessitats plantejades tot seguint les directrius marcades en la fase de viabilitat.

#### • **Disseny**

Es descriu el plantejament tecnològic de la solució proposada.

#### • **Desenvolupament**

La realització de tot aquell conjunt de tasques relacionades amb la programació, configuració, instal·lació, etc.

#### • **Implantació**

L'entrega de la solució en entorn productiu.

#### • **Manteniment**

Descripció de les tasques necessàries pel manteniment del projecte entregat.

Per últim, un capítol de conclusions on trobem la reflexió sobre la satisfacció dels objectius aconseguits, una descripció de l'aprenentatge obtingut en tot aquest procés així com punts possibles a millora en futurs evolutius.

# **2 Estudi de viabilitat**

### *2.1 Establiment de l'abast del sistema*

GrandesZapatos.com focalitza el projecte en la integració de la gestió comptable de la companyia. Per aquest objectiu, l'empresa requereix principalment de dues fites, la primera serà la configuració del mòdul de gestió comptable ERP (Enterprise Resource Planning) i la segona fita és dissenyar un sistema de connexió i consolidació de dades entre la plataforma de venta PrestaShop i la plataforma de gestió tipus ERP. Es sol·licita una consolidació diari de les dades per evitar la intervenció manual.

L'empresa proposa l'ús de la plataforma OpenERP como a solució de gestió per la seva llicència de codi obert i per la possibilitat d'incorporar les diferents prestacions en mòduls independents. D'aquesta manera facilita a la companyia una integració progressiva amb la plataforma de gestió per etapes diferents i incrementals.

L'empresa deixa llibertat per decidir en quin entorn es desplegarà aquesta nova plataforma així com es dissenyarà la interconnexió amb la plataforma de venta sempre i quan estiguem amb entorn de programari obert o llicència OpenSource.

En resum, els objectiu plantejats principalment per la companyia són:

- Configuració del mòdul de gestió comptable (OpenERP)
- Disseny de connector ERP a PrestaShop
- Consolidació de dades diària entre les plataformes
- Reduir el cost econòmic de la solució implementada
- Utilització d'eines amb llicència GPL

## *2.2 Estudi de la situació actual*

L'estructura actual de GrandesZapatos.com consta d'un hosting per la plataforma de venta PrestaShop que té com a requeriments tècnics un servidor amb Apache + PHP i MySQL com a motor de base de dades que dóna sentit global al sistema. Tots aquests protocols, serveis, llenguatge, gestors tenen en comú que estan sota llicència de codi obert.

En aquests moments la versió en producció de PrestaShop és 1.4.5.1 tot i que hi ha un projecte en paral·lel dins la companyia per migrar a l'última versió d'aquesta plataforma 1.5.3.1 Aquest punt podria afectar el desenvolupament de la solució final o esdevenir un requeriment nou de compatibilitat entre les dues plataformes pensant en una futura integració.

L'empresa no té actualment més infraestructura tecnològica, tot i que està oberta a noves solucions de hosting o Data Center però no és una prioritat actual ni un dels objectius del projecte definir aquests evolutius.

Definició del sistema actual:

#### • **Sistema Web/ Botiga virtual**:

Un hosting que suporta els serveis indicats anteriorment pel correcte funcionament de la plataforma de venta (Apache+PHP+MySQL).

### • **Sistema de gestió empresarial**

Conjunt de fulles de càlcul no interconnectades amb la plataforma PrestaShop que permeten la gestió de la companyia. Aquestes fulles són actualitzades de forma manual pels propis treballadors de l'empresa.

### • **Maquinari propi dels treballadors**

Computadores locals emprades pels col·laboradors (portàtils).

Un primer diagnòstic indica que es requereix de la implantació d'una eina de gestió comptable així com definir un maquinari pel desplegament del mateix. També requereix la definició dels requeriments d'aquest maquinari per desplegar aquest nou sistema de gestió així com l'eina definida per al sincronització i consolidació de les dades comptables de forma diària.

### *2.3 Definició de requeriments del sistema*

Necessitem estudiar la instal·lació i configuració dels mòduls de la solució OpenERP requerits per gestionar la part comptable de l'empresa. Per tant, escollir no només la part del programari sinó també les característiques del maquinari i entorn de sistema operatiu per explotar la plataforma de gestió o ERP.

En una segona etapa definir quina solució de programari s'utilitzarà per establir el flux d'informació entre les dues plataformes (PrestaShop – OpenERP) que permeti consolidar les dades diàriament.

### **2.3.1 Requeriments tècnics**

- OpenERP requereix d'una plataforma o sistema operatiu (proposta inicial GNU/Linux per seguir la filosofia de codi obert i llicència GPL) i un motor de base de dades PostgreSQL i el mòdul corresponent al llenguatge Python actiu.
- El maquinari ha de tenir visibilitat i connectivitat amb el servidor on resideix PrestaShop (front office de GrandesZapatos.com). El component que realitzarà la migració de les dades ha de tenir visibilitat respecte PrestaShop per poder accedir a les dades generades i accés a l'entorn de OpenERP per dipositar aquesta informació.
- Compatibilitat de la solució de intercanvi tant per la plataforma actual de PrestaShop 1.4.5.1 com l'estudi i resolució de les possibles incompatibilitats amb la futura versió 1.5.3.1.

### **2.3.2 Requeriments operatius**

- Posada en marxa de OpenERP i configuració del mateix per aconseguir l'adaptació de l'entorn amb les necessitats de l'empresa.
- Configuració d'un sistema de sincronització i consolidació de dades de tipus periòdica i automàtica. Sense intervenció manual de cap empleat.

#### **2.3.3 Requeriments legals**

Dissenyar una solució que mantingui la filosofia de codi obert i llicències de programari lliure (per exemple GPL). Per tant, només escollir entorn, eines, llenguatges que compleixin aquest requeriment.

#### **2.3.4 Requeriments econòmics**

GrandesZapatos.com no determina ni estableix cap inversió econòmica per la resolució del projecte en aquesta fase o pròximes dates i per tant es buscarà treure rendiment als recursos actuals de la companyia (hosting de PrestaShop i/o maquinari actual del treballadors, estacions de treball personals).

Tot i les limitacions econòmiques l'empresa comenta que està en estudi la possibilitat d'ampliar i buscar un hosting amb major capacitat de recursos o un Data Center però no està lligat als requeriments o definició d'aquests projecte.

### *2.4 Estudi de les alternatives de solució*

En el moment d'estudiar les diferents possibles solucions per resoldre el projecte sorgeixen varies alternatives o línies de treball però al mateix temps alguns dels requeriments indicats per GrandesZapatos.com limiten algunes de les decisions.

L'elecció del ERP a integrar amb la plataforma PrestaShop és una decisió estratègica de l'empresa i en cap cas és un objectiu del projecte fer un estudi dels diferents ERP existents en el mercat amb filosofia de programari lliure.

OpenERP té com a requisits principals la necessitat d'un gestor de base de dades concret (PostgreSQL) i el mòdul del llenguatge Python actiu en el sistema operatiu on estigui desplegat. Així que partirem d'un sistema GNU/Linux + PostgreSQL + Python perquè compleix el requeriment de llicència lliure i tenir un cos en programari nul.

La plataforma OpenERP no es pot desplegar en el mateix servidor que hi ha PrestaShop perquè els hosting actual no suporta el motor PostgreSQL de base de dades ni el llenguatge Python. En conseqüència s'haurà d'arribar a un acord amb GrandesZapatos.com per establir la ubicació d'aquest nou servei i que compleixi el requeriments anomenats anteriorment.

Alternatives de hosting tenint en compte les dimensions de la companyia i costos assumibles:

- Data Center és una solució amb cost econòmic associat però amb l'avantatge d'un servei de manteniment, restauració del sistema inclòs.
- Un equip específic a les oficines amb connectivitat a la xarxa. Amb l'avantatge de ser accessible en tot moment per un conjunt de treballadors però amb el cost derivat de la compra d'aquest equipament.
- Reutilització d'alguna estació de treball ja existent dels col·laboradors de la companyia. En aquest cas l'accés és limitat al responsable d'aquell equip en tant en quant defineix la política d'accés.

Alternatives proposades per resoldre la sincronització de dades entre les dues plataformes implicades en el projecte PrestaShop i OpenERP:

Utilització de productes existents o projecte que ofereixen solucions a existents o en procés de desenvolupament. http://www.camptocamp.com/en/actualite/openerp-magento-connector-newgeneration https://launchpad.net/prestashoperpconnect/

• Disseny d'un connector propi per la companyia. Definint un servei que permeti establir per paràmetres la periodicitat de la sincronització. Estudiant eines i entorns proposats per la comunitat opensource en l'àmbit del Java que proporcionen solucions tant per la sincronització i migració de dades com Talend i programació i definició de tasques periòdiques com Mule.

### *2.5 Valoració de les alternatives*

Actualment en la fase inicial del projecte és defineix una sèrie de criteris com a punt de partida però amb la filosofia i premissa de ser constantment revisables amb l'objectiu de complir fites establertes en el temps i acotació del projecte.

Algunes de les alternatives escollides poden ser alterades per decisions conjuntes amb GrandesZapatos.com ja que la companyia pot tenir variació de prioritats en camps tant sensibles a costos o requeriments.

Respecte a les alternatives proposades pel hosting de la nova plataforma es planteja la solució de la reutilització de una maquinari ja existent per evitar costos però sabent que en un futur s'haurà de plantejar la migració cap un servidor en un Data Center ja que la gestió comptable és una part vital de la companyia i requereix de sistemes de recuperació en casos de caiguda de sistema i errades en el maquinari. Però aquesta part no és objectiu del projecte actual.

En l'anàlisi de costos s'observa que la partida econòmica principal és la decisió de la ubicació física i per tant del maquinari que suportarà la nova plataforma ERP, que ja em indicat en punts anteriors no és decisió d'aquest projecte. En la part del programari a nivell de sistema operatiu com la definició del nou component s'utilitzarà sistema obert o lliure i per tant sense cost monetari. El connector de les dues plataformes si que pot tenir cost econòmic si agafem una solució ja implementada ja que en alguns casos requereix d'aportacions econòmiques o bé es dissenya un de propi que es publicarà com a aplicació lliure per permetrà el manteniment i evolució per part de la companyia en futur requeriments o reutilització del mateix connector en altres companyies.

- GNU/Linux + OpenERP + PostgreSQL + Python + connector existent Cost =  $0 \in +0 \in +0 \in +0 \in +2000 \in$  = 2000  $\in$  (camptocamp)
- GNU/Linux + OpenERP + PostgreSQL + Python + Java + Mule / Talend (connector propi) Cost =  $0 \in + 0 \in + 0 \in + 0 \in + 0 \in = 0 \in$

Recordant que ambdós solucions requereixen d'un suport en maquinari que no condiciona el desenvolupament de la solució a nivell de programari però si que pot esdevenir la partida principal de cost juntament amb els costos de les comunicacions.

### *2.6 Selecció de la solució*

Tenint en compte els requisits i necessitats establertes per la companyia així com el conjunt de propostes definides en els apartats anteriors es considerar plantejar el projecte amb la solució següent:

- *Requisits plantejats i descripció de cada una de les solucions*: les diferents alternatives proposades són adequades per aconseguir els objectius marcats i respecte als aspectes econòmics i legals i filosofia de solucions obertes i lliures, la solució GNU/Linux + OpenERP + PostgreSQL + Python + connector propi definit com a aplicació lliure és l'opció escollida.
- *Anàlisi de costos/beneficis*: és una solució de cost 0€ si no tenim en compte el maquinari destinat ni les comunicacions que seria comú per totes les propostes. La creació d'un connector com aplicació lliure comportarà el benefici de no estar lligat al seu creador pel manteniment o evolució d'aquests component en pròxims evolutius així com permetre la reutilització d'aquesta solució en altres àmbits o empreses.
- *Riscos*: el punt més delicat i possible desviament de temps o dedicació al projecte es centra en la dificultat de migrar les dades d'una plataforma a l'altre i la transformació d'aquesta informació perquè sigui coherent i útil dins la estructura comptable del ERP.

En resum es planteja una solució de connector propi amb tecnologia i programari lliure (GNU/Linux + OpenERP + aplicació lliure).

# **3 Anàlisi del sistema**

En aquest apartat entrarem a especificar detalladament la solució escollida entre les diferents opcions exposades en l'estudi de viabilitat.

### *3.1 Definició del sistema*

Tal com hem explicat en l'apartat de viabilitat la solució escollida és desenvolupar un connector propi que permeti la consolidació de les dades entre la plataforma de venta de entrades PrestaShop i OpenERP.

Tant aquest connector com el gestor de OpenERP seran desplegats en un entorn o sistema operatiu Linux que tingui obertes les comunicacions cap el gestor de la botiga virtual.

Detallem el conjunts de requisits detectats o definits pel sistema.

### **3.1.1 Requisits funcionals del sistema**

- *Entorn virtual del sistema*.
	- L'empresa actualment no té un hosting dedicat per aquest nou sistema gestor de comptabilitat, per tant, s'opta per una eina de virtualització (Oracle VM VirtualBox) que permet recrear entorns de maquinari per desplegar un sistema operatiu complert. Es decideix instal·lar Ubuntu amb la seva última versió amb interfície d'escriptori actiu ja que compleix les polítiques i requisits de codi obert i programari lliure que són presents en tot el projecte.
- *Instal·lació OpenERP.*

Es procedeix a la instal·lació d'aquesta eina juntament amb el mòdul de comptabilitat associats aquests software.

- • *Consolidació de dades comptables.* OpenERP rebrà totes aquelles dades necessàries de la plataforma PrestaShop per poder gestionar totes aquelles funcions relacionades amb la gestió comptable de la companyia. Dades tals com clients de la botiga, productes, categories d'aquests productes, ordres de compra, devolucions, adreces, països entre moltes altres.
- *Proporcionar una eina d'automatització de tasques.* La sincronització de les dades entre ambdós plataformes ha de ser amb periodicitat constant, en el nostre cas un cop al dia, i sense intervenció manual de cap usuari.

• *Llicències.*

Les llicències associades a totes les eines emprades per desenvolupar i suportar aquests nou sistema hauran de complir amb la filosofia de codi obert o programari lliure tant a nivell de sistema operatiu, ERP utilitzat, codi del connector i entorn pel desenvolupament del mateix.

• *Comunicacions.*

El sistema ha de tenir visibilitat i accés a la plataforma de venta, concretament a la base de dades que suporta i alimenta la botiga.

• *Usuaris.*

Existirà dues figures o roles a nivell d'usuaris. El gestor o client del producte OpenERP, per controlar la part financera de la companyia, i un segon role d'administrador que té com objectiu manteniment de la solució així com dels sistemes de restauració del mateix o còpies de seguretat de la base de dades local PostgreSQL.

### **3.1.2 Requisits tecnològics del sistema**

L'entorn tecnològic del sistema gestor de comptabilitat serà el següent:

- *Sistema operatiu* Ubuntu (GNU/Linux)
- *VirtualBox*

Programari que permet simular maquinari configurant paràmetres tals com número de processadors, capacitat de memòria RAM o de disc, targeta de xarxa, etc.

•*Talend (Data Migration)*

Entorn de programació per desenvolupar el connector i mentre no tingui implementada la solució de automatització de sincronització serà també l'eina per executar la consolidació de les dades entre plataformes.

- • *OpenERP* Programari EPR de codi obert escollit que requereix de la base de dades PostgreSQL i mòdul del llenguatge Python actiu.
- *Java* Tecnologia i llenguatge necessari per suportar el connector dissenyat.
- *Accés a xarxa pública*

Accessibilitat a la plataforma PrestaShop per xarxa, concretament a la base de dades que sustenta la botiga, en aquest cas un motor MySQL. Per tant, accés remot al hosting dels diferents entorns de GrandesZapatos.com

### **3.1.3 Normes i estàndards**

- Utilitzar eines i entorns opensource o programari lliure.
- La solució entregada passarà un conjunt de proves per validar el seu correcta funcionament així com que compleixi les necessitat indicades per GrandesZapatos.com en l'àmbit de la gestor comptable.

### **3.1.3 Usuaris del sistema**

- *Personal d'empresa* Usuaris i explotadors del ERP com a eina comptable.
- *Administrador del sistema* Planificar i gestionar tasques de manteniment del sistema a nivell de administrador de base de dades, sistema operatiu, tractament de còpies de seguretat, actualitzacions, etc.

### *3.2 Establiment de requeriments*

A partir de l'enunciat del projecte proposat per GrandesZapatos.com i de l'entrevista amb el responsable de la companyia podem establir el conjunt de requeriments i requisits de la solució a dissenyar.

### **3.2.1 Tipus funcional**

- Estudiar la necessitats funcionals que ha de complir el nou ERP per donar solució a la gestió comptable de la companyia.
- Consolidar les dades necessàries entre plataforma PrestaShop i OpenERP perquè el mòdul de comptabilitat sigui funcional.
- Automatització de la tasca de sincronització de dades amb periodicitat diària.
- Un interfície gràfica per accedir al mòdul i gestionar la comptabilitat de l'empresa.

### **3.2.2 Cas d'ús del sistema**

El personal de la companyia podrà accedir a l'eina OpenERP per la seva interfície web mitjançant un role concret. Aquest accés permetrà a l'usuari revisar la informació obtinguda de la plataforma de venta PrestaShop i poder realitzar tasques tals com:

- manteniment i gestió de dades de clients
- explotació de les dades comptables
- revisar ordres de compra o devolucions de productes
- manteniment i control de estocs de productes

En resum explotar totes les característiques associades un mòdul de compatibilitat a patir de la informació de les dades consolidades.

### *3.3 Definició d'interfícies d'usuari*

La majoria d'usuaris de l'empresa faran ús de la interfície proporcionada per la mateixa eina OpenERP ja que no s'ha sol·licitat cap personalització ni és l'objectiu d'aquest projecte. Aquesta interfície és una eina web pròpia del ERP.

Per l'usuari específic d'administrador sí que tindrà accés al fitxer de configuració de l'eina d'automatització del procés de consolidació de dades per tenir la possibilitat de modificar o adequar la periodicitat de la sincronització.

### *3.4 Especificació del pla de proves*

### **3.4.1 Proves unitàries**

Es defineix el conjunt de proves unitàries per assegurar principalment la correcta migració de les dades i que aquestes són ben tractades pel gestor comptable i sobretot que representen la mateixa informació entre tots dues plataformes, per tant, que la tasca de "traducció" és la correcta i desitjada per aconseguir l'objectiu final d'activar el mòdul comptable del ERP.

### **Conjunt de proves parcials de migració de dades segons tipus de dades:**

- país i províncies
- **categories**
- productes
- clients
- ordres de compra
- devolucions

Per cadascuna d'aquestes proves es farà una revisió del OpenERP mitjançant la interfície gràfica per comprovar com es representa les dades migrades i si són ben representades i tractades per l'eina.

#### **Sincronització**

Es revisarà el correcta funcionament del temporitzador definits per activar la consolidació de dades entre plataformes sense la intervenció manual de cap usuari.

### **3.4.2 Proves de comunicacions**

Comprovar l'accés remot al sistema PrestaShop, concretament a la base de dades MySQL que suporta els diferents entorns de l'empresa (producció i preproducció).

### **3.4.3 Proves d'acceptació**

L'usuari final de l'empresa revisar a nivell de gestor comptable que la solució entregada presenta tota aquella informació que requereix per poder assolir la gestió comptable de la companyia mitjançant la nova eina OpenERP.

#### **3.4.4 Abast de les proves**

Per dur a terme les proves unitàries, de comunicacions i d'acceptació definim els usuaris implicats en les mateixes. En aquest cas el desenvolupador és el responsable de executar les proves associades al concepte d'unitàries segons va avançant en la programació de la solució final i també serà el responsable de les proves de comunicacions.

En canvi, les proves d'acceptació seran responsabilitat del representant de la companyia amb el suport del desenvolupador.

### **3.4.5 Requisits d'entorn**

Per realitzar les proves de comunicacions i unitàries es farà servir l'entorn de desenvolupament Talend que permet no només realitzar el codi del connector sinó també executar el mateix.

Per les proves d'acceptació si que ja requeriment de sistema complet, és a dir, sistema operatiu configurat més OpenERP més connector integrat en l'automatització.

# **4 Disseny del sistema**

### *4.1 Arquitectura*

Per definir l'arquitectura del sistema adjuntem una diagrama amb una representació gràfica dels diferents components de la solució dissenyada i desenvolupada per donar resposta a la petició de GrandesZapatos.com.

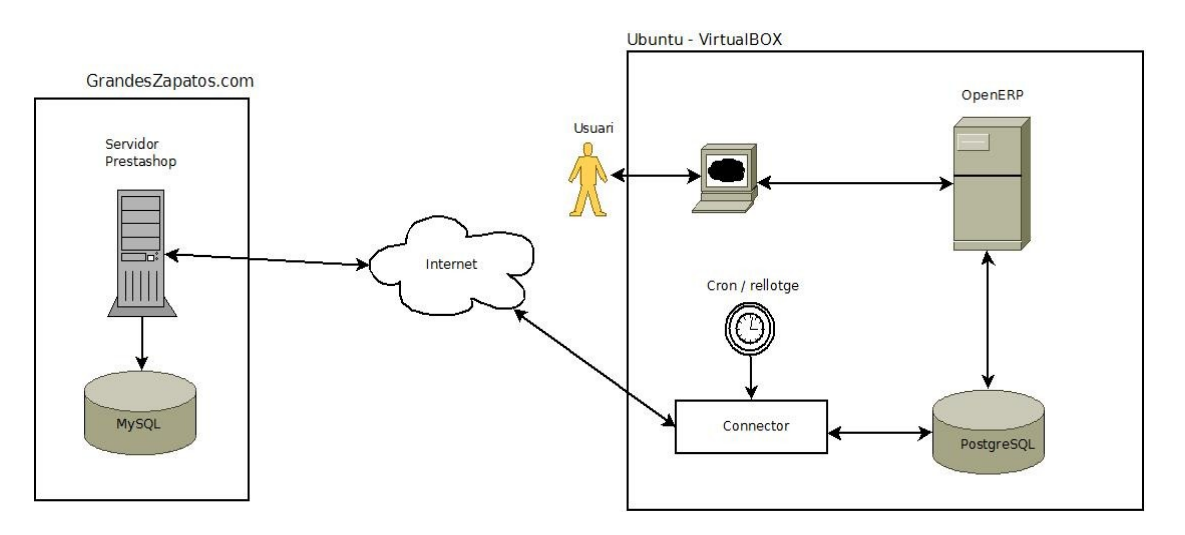

Tal com s'observa en el diagrama l'usuari té accés a l'eina OpenERP mitjançant la interfície pròpia d'aquest programari (navegador web). En paral·lel tenim un "cron" que executarà la sincronització de dades de forma transparent a l'usuari accedint a la base de dades local (PostgreSQL - OpenERP) on guardarà la informació obtinguda de interrogar la base de dades (MySQL - PrestaShop) de forma remota a través de la xarxa, per tant a distància i online.

### **4.1.1 Arquitectura conceptual**

### **PrestaShop**

Sistema remot de venta online ubicat en un servidor extern que conté entre altres coses una base de dades MySQL de la qual volem extreure la informació relacionada amb les ventes de la companyia per ser bolcades al sistema gestor de comptabilitat OpenERP.

### **Màquina Virtual**

Sistema operatiu virtualitzat, concretament Ubuntu, on tenim desplegat els tres components principals del projecte.

- OpenERP: gestor de comptabilitat o ERP, cal destacar que aquest component porta implícit altres components com una base dades associada (PostgreSQL), un interfície gràfica i mòdul de comptabilitat.
- Cron: gestiona la periodicitat de la sincronització i per tant és el responsable de arrancar el connector segons els timings configurats efectuant la consolidació de les dades.
- Connector: Programari local i desenvolupat per aquest projecte que utilitzant el marc del component Java del sistema realitza les tasques de connexió amb el sistema extern (PrestaShop), lectura de les dades, transformació d'aquestes dades per aconseguir la lògica semàntica que requereix OpenERP i per últim al inserció o modificació d'aquestes dades en el motor del EPR, concretament la base de dades local PostgreSQL.

Talend és l'eina escollida per desenvolupar el connector però també l'entorn d'execució del mateix connector mentre no estiguem en fase de producció.

### **4.1.2 Arquitectura lògica**

L'usurari accedirà a l'eina OpenERP mitjançant la interfície web que porta per defecte un control de login. Aquesta interfície permet la interacció amb les dades i l'explotació de les mateix facilitant la gestió comptable de la companyia. No es defineix cap altra interacció lògica ja que la resta de components no tindran un intervenció manual de cap usuari quan el projecte estigui en fase final.

#### **4.1.3 Subsistemes**

Identifiquem varis subsistemes dins el connector. El connector tindrà varis components diferenciats, un per cadascun dels grups lògics de dades a migrar. Ens estem referint a peces de codi separades per executar la sincronització dels diferents unitats lògiques:

- País i províncies
- Categoria i productes
- clients
- ordres de compra
- factures i abonaments
- Taxes

### *4.2 Revisió dels casos d'ús*

### **4.2.1 Revisió dels subsistemes segons el cas d'ús**

A partir dels subsistemes detectats procedim a revisar els casos d'ús assenyalats en la fase d'anàlisi i a definir les operacions o tasques que hauran de realitzar cadascun d'ells.

En concret, el connector consta de diferents subsistemes de tal manera que cada un d'ells té com objectiu la migració de dades amb consistència semàntica pròpia o unitat lògica independent.

Tots els subsistemes tenen un entorn tecnològic comú, que és l'eina **Talend Open Studio for Data Integration** que permet desenvolupar i executar els diferents subsistemes. Aquesta eina opensource proporciona la connectivitat entre els dos sistemes, concretament les seves base de dades, i permet definir les regles per migrar la informació entre sistemes (PrestaShop – OpenERP) mantenint la lògica semàntica dels continguts.

#### País i províncies

Aquest subsistema té com objectiu migrar la definició implementada a PrestaShop de país i províncies definides per GrandesZapatos.com i plasmar aquesta informació dins l'estructura de OpenERP. En aquest cas observem que ERP ja té definida l'estructura de tots els països del món amb la qual cosa només serà necessari relacionar el país existents amb les províncies definides a PrestaShop i no existents inicialment a OpenERP.

Observem que el sistema destí, OpenERP, porta una definició preestablerta de països i estats nord americans, en aquest cas amb la configuració inicial del sistema es procedirà a eliminar els estats i respectar els països.

El connector tindrà com a paràmetres d'entrada la definició de país i província de PrestaShop representat amb les taules de la base de dades (*ps\_country, ps\_state)* més la taula ja definida a OpenERP (*res\_country)*. Generant una sortida de dades que informarà la taula del sistema destí (*res\_country\_state)* que relaciona a nivell ERP els països amb les províncies.

#### **Categories**

Subsistema que té com a cas d'ús migrar la definició de les categories que defineix GrandesZapatos.com per ordenar i classificar els conjunt de productes que estan a la venta de la seva botiga virtual.

Per tal d'assegurar una migració de dades incremental amb el temps i evitar el transport de dades repetides entre les diferents sincronitzacions executades pel sistema es defineix una variable de subsistema *category\_job* al base de dades OpenERP que ens indica la data de l'última actualització i així fer només el tractament i consolidació d'informació d'aquelles categories definides de nou o modificades dins de PrestaShop entre la data definida a la base de dades i l'actual. Al final del procés s'actualitzarà també aquesta variable i així la propera consolidació de dades serà efectiva a partir dels canvis realitzats des de l'última sincronització fins els moment actual.

Per tal de fer aquest manteniment de variables d'entorn es crea una taula en el sistema destí (*system\_values\_time*) que serà també emprada en altres subsistemes que definirem en les pròximes línies d'aquest mateix document.

El connector en aquest cas tindrà com a paràmetres d'entrada la variable d'entorn abans comentada juntament amb les taules de PrestaShop (*ps\_category, ps\_category\_lang)*. Aquestes entrades permeten generar una sortida que actualitzarà l'estructura dins OpenERP, concretament les taula del sistema (*product\_category)* per la definició de les categories i la variable *category\_job* amb la data actual del sistema.

#### **Productes**

Aquest component del connector té com a cas d'ús la migració dels productes de la botiga. És el primer subsistema que definim que té una dependència amb altres components. No es podrà fer la consolidació de les dades referides als productes sense prèviament haver definits les categories a les quals pertanyen.

També destacar que els subsistema parteix d'una variable d'entorn, en aquest cas *product\_job*, que determina la progressió de la inserció de les dades per permetre una consolidació incremental tant de productes nous com modificacions dels mateixos.

El subsistema parteix de la variable *product\_job* i de les següents taules que defineixen els productes dins de PrestaShop (*ps\_product, ps\_product\_lang, ps\_tax\_rule*) a més de les taules originals del ERP (*account\_tax\_external*). Generant un sortida que alimentarà les taules destí (*product\_template, product\_product, product\_supplier\_taxes\_rel, product\_taxes\_rel*) i actualitzarà la variable d'entorn *product\_job*.

### Clients

En aquest cas d'ús, el subsistema migra les dades dels clients existents en la botiga virtual. Pel correcta funcionament d'aquest component requerim també d'un requisits previs com la definició d'una variable d'entorn específica per fer una actualització incremental de les dades, en aquest cas, definida com *customer\_job*.

També tenim la necessitat de tenir actualitzada les dades del subsistema de països i províncies ja que tot client està associat a una ubicació real que implica una relació amb país i província, per tant, assenyalem una dependència amb el subsistema de països i províncies.

Destaquem que en aquest cas no existirà una correspondència directa entre els clientes de la botiga i la representació dels mateixos dins el sistema OpenERP ja que les taules destí d'aquesta informació dins de OpenERP comparteix informació amb els usuaris del propi sistema. Això implica crear una taula de sinònims que permet relacionar el identificador únic de cada client dins de PrestaShop amb l'identificador únic dins OpenERP, la taula creada serà *res\_partner\_external\_customer*. En aquest subsistema aquesta taula creada serà tant part de la informació d'entrada com actualitzada en la sortida del mateix cas d'ús.

El subsistema parteix com a dades d'entrada les obtingudes de les taules d'origen PrestaShop (*ps\_customer, ps\_address, ps\_country*) i la informació origen OpenERP (*res\_partner\_external\_customer, res\_country*) més la variable d'entorn abans anomenada *customer\_job*. I el mateix connector generarà l'actualització del la taula de sinònims més la variable d'entorn a part de les taules destí (*res\_partner*).

#### Ordres de compra – Factures - Abonaments

Subsistema que engloba la consolidació de les dades relacionades amb les ordres de compra efectuades a PrestaShop i que ja han estat confirmades, és a dir, cobrades.

No només s'informarà al ERP de les ordres de compra sinó també de les factures relacionades a cadascuna d'aquestes operacions de venta i en el cas d'existir també les factures rectificades dels abonaments autoritzats pels gestors de PrestaShop.

Aquest component també tindrà una comportament incremental i amb aquest propòsit assignem una variable d'entorn anomenada *order\_job*. El component o procés de consolidació també té dependències amb cas d'ús anteriors ja que les compres estan associades a clients del sistema, productes, categories i països.

Per tant, és el component final que dona sentit global al projecte. La lògica emprada serà buscar aquelles ordres de compra noves que cal consolidar, informar al sistema d'aquestes compres i seguidament informar de les factures relacionades a les mateixes ordres de compra i en cas d'existir també les odres d'abonaments.

El subsistema té com a punt de partida varies fonts diferents de dades tant d'origen PrestaShop com del mateix OpenERP.

- **Compres**: per la consolidació de dades obtenim de OpenERP la variable d'entorn relacionada que recordem està definida en una taula nova de la base de dades (*system\_values\_time) que* conté la variable *order\_job*, la taula de sinònims per associar els identificadors de clientes entre ambdós sistemes (*res\_partner\_external\_customer, account\_tax\_external*) i per últim taules pròpies del sistema PrestaShop (*ps\_orders, ps\_cart\_product, ps\_product,* ps tax rule). Això ens permet alimentar les taules corresponents a OpenERP següents (*sale\_order, sale\_order\_line, sale\_order\_tax*).
- **Factures**: requerim de l'entorn OpenERP la variable *order\_job*, per definir el treball incremental de consolidació, i les taules del sistema (*res\_partner\_external\_customer, product\_product, account\_tax\_external*), en canvi, també requerim de la botiga virtual els següent components de la base de dades (*ps\_orders, ps\_cart\_product, ps\_product, ps\_tax\_rule*). En aquest punt podrem informar les taules destí següents (*account\_invoice, sale\_order\_invoice\_rel, account\_invoice\_line, account\_invoice\_line\_tax*).
- **Abonaments**: també requerim de la variable order job pel tractament incremental de la consolidació d'informació. L'origen de les dades és el mateix que en el cas de factures i les taules destí modificades també es comparteix amb el punt anterior però en aquest cas la particularitat es centre amb la lògica aplicada a les dades per representar en el sistema destí el concepte d'abonament.

#### **4.2.2 Elecció de la llicència de desenvolupament**

Una vegada tenim detall els diferents casos d'ús així com les eines per emprar el desenvolupament del component, en el nostre cas Talend, i els entorns emprats tenen tots ells llicència amb filosofia de opensource i el resultat del projecte serà un component de programari publicat sota llicència GNU així com la documentació adjunta del mateix.

D'aquesta manera quedarà obert a la utilització i millora del connector sense perdre els drets intel·lectuals de la versió inicial. Ja que la llicència GNU ens permet mantenir el copyright del desenvolupament resultat del projecte i ser coherents a la mateixa vegada amb les llicències del resta de components de l'entorn tals como sistema operatiu, OpenERP, PrestaShop, etc.

Això implicarà el lliurament de tot el codi i impedeix la seva redistribució en un futur com a un producte sota llicència privativa.

Consultar l'annex d'aquests document que fa referència a la llicència per tenir més detalls sobre les característiques de la llicència amb que es publicarà aquests document i la solució dissenyada.

### **4.2.3 Especificacions de desenvolupament i proves**

Definim un entorn de desenvolupament per la construcció del connector. Com que es tracta d'un projecte de migració de dades i consolidació de les mateixes s'opta per una eina opensource que permet definir de forma àgil la migració de dades així com al connectivitat entre diferents sistemes gestors de base de dades. Tenint en compte que haurem de treballar sobre dos motor de base de dades diferents com MySql i PostgreSQL.

Definim l'entorn tecnològic que utilitzarem no només pel desenvolupament sinó també com a solució final que serà entregada a l'empresa GrandesZapatos.com.

### • **Entorn tecnològic**:

*Virtualització de maquinari:* utilitzarem la solució de VirtualBox que permet simular un maquinari ja que actualment l'empresa no té un maquinari destinat per aquest projecte i això els permetrà tenir accessible o desplegar aquesta solució en qualsevol del seus equips personal. Definim uns atributs de 1 processador amb 2MB de RAM i un disc dur de 16GB com a característiques inicials. Depenen del equip físic on finalment s'ubicarà la màquina virtual aquests atributs poden ser ampliats o reduïts.

*OpenERP:* instal·lació del ERP i dels components associats com el llenguatge Python i el gestor de base de dades PostgreSQL.

*Sistema operatiu*: Ubuntu en la versió 12

*Comunicacions:* accés a la xarxa o Internet per tenir visibilitat amb els entorn de desenvolupament i real de GrandesZapatos.com

*Eines de desenvolupament*: Talend per la generació del codi del connector, PgAdmin III i Emma com a eines gràfiques per interactuar amb les dues base de dades PostgreSQL i MySql amb l'objectiu de poder accedir a les dades, estudiar l'esquema dels dos sistemes, etc.

*Documentació:* OpenOffice per generar tota la documentació relacionada amb els manuals, documentació adjunta del projecte.

### • **Proves**:

Les proves per cada un dels subsistemes és la verificació de la correcta visualització de les dades migrades en l'entorn OpenERP, concretament en el portal web adjunta a la solució. És fa una revisió que les dades mostrades en el gestor de PrestaShop estan ben expressades i reflectides a l'entorn de OpenERP.

### **4.2.4 Requisits d'implantació**

Es planifica l'existència de dos entorns.

*Entorn de desenvolupament:* entorn connectat i que explota les dades de l'entorn PrestaShop de desenvolupament que utilitza la companyia per els desenvolupament dels seu nous projectes.

*Entorn de producció o real:* aquest entorn tindrà la solució final del producte i explotarà les dades reals de la companyia GrandesZapatos.com.

En aquest cas com que la companyia no té un maquinari destinat per aquest projecte es farà servir un equip personal del gerent de l'empresa. Es creu suficient instal·lar el software de virtualització de maquinari VirtualBox i definir una màquina virtual que conté els dos entorns amb característiques ajustables segons la disponibilitat de recursos tecnològics de l'equip personal.

La companyia defineix que un usuari únic centrarà la gestió de la solució en el seu equip personal així que es farà una instal·lació dirigida i la corresponent formació amb el responsable per comprendre el funcionament del sistema.

Aquest formació anirà acompanyada d'un manual de configuració de l'entorn per tal que en qualsevol moment en que l'empresa vulgues desplegar la solució en un entorn diferent tingui una guia per la seva correcta configuració.

### **5 Desenvolupament**

### *5.1 Planificació de les tasques*

Es defineix un conjunt de tasques a realitzar per tal d'arribar a l'objectiu final del projecte, és a dir, proporcionar una solució global que permeti la gestió comptable de la companyia GrandesZapatos.com a partir de les dades migrades de la seva plataforma principal GrandesZapatos.com cap un gestor global com és OpenERP.

Adjuntem la planificació de les diferents tasques amb un diagrama de Gantt i posteriorment detallem cadascuna d'aquestes tasques. Hem de tenir en compte que disposem d'un sol recurs i per tant no hi ha la possibilitat de programar tasques paral·leles.

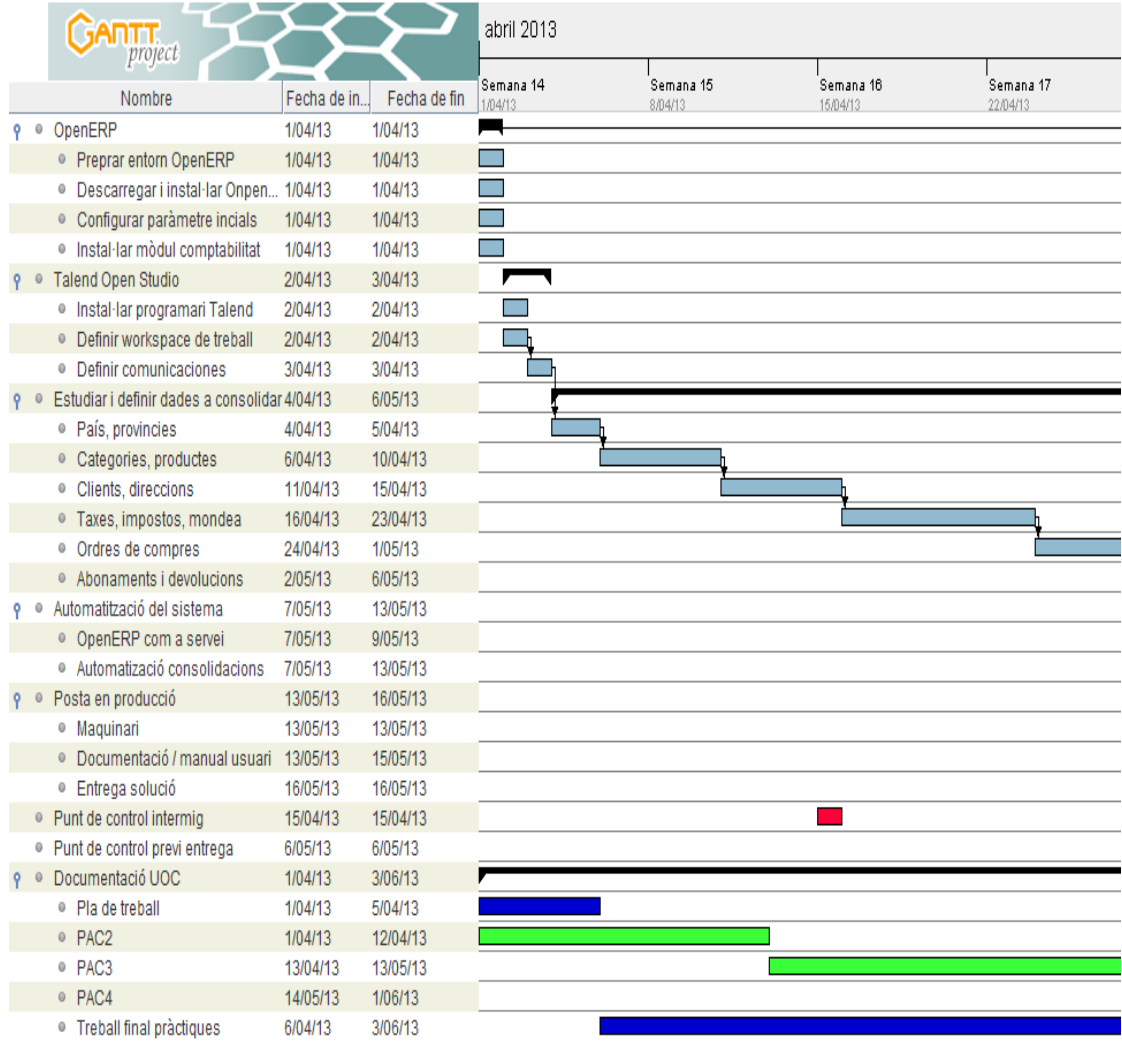

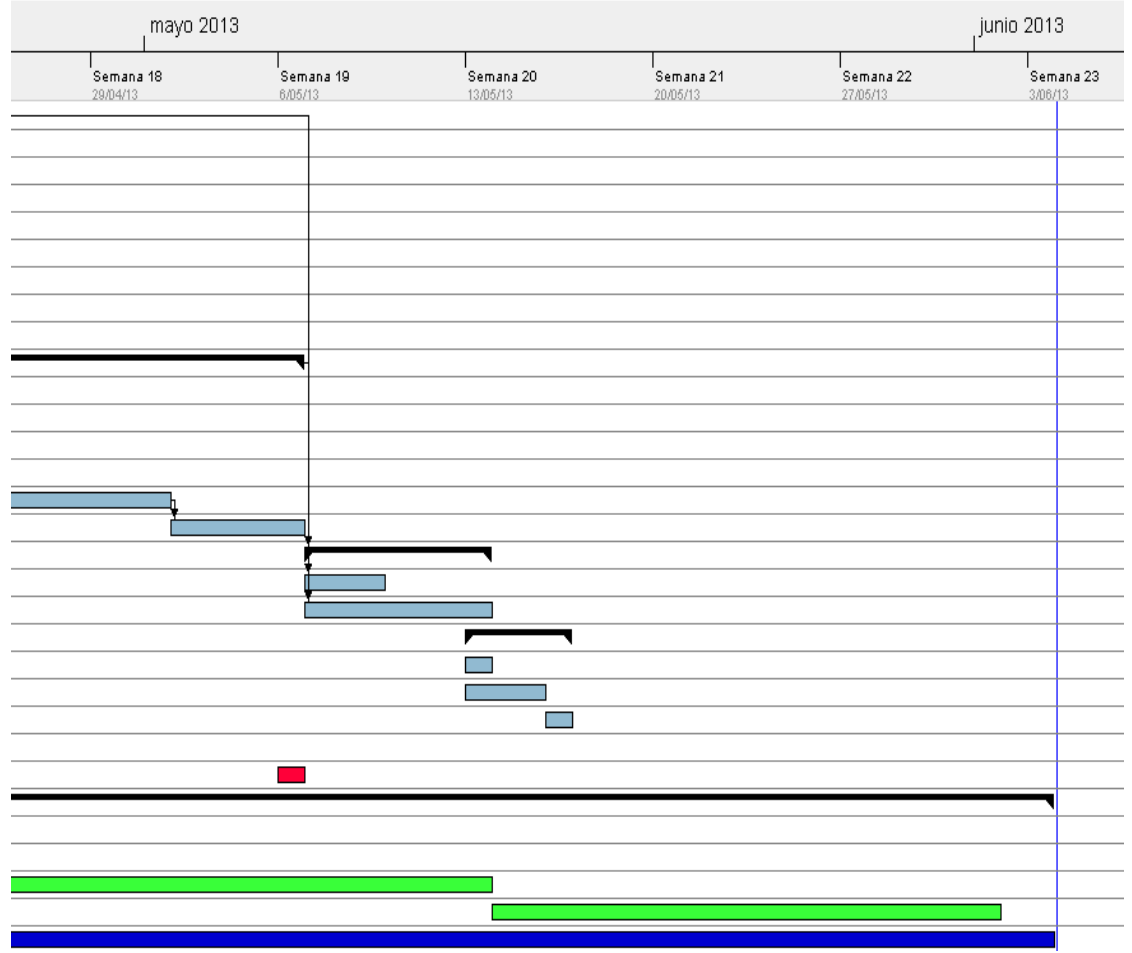

Tasques detectades i planificades reflectides en el diagrama.

- *OpenERP:* conjunt de tasques i actuacions a seguir per la instal·lació i configuració inicial del ERP.
	- Descarregar i instal·lar la solució OpenERP
	- Configurar paràmetres inicials del sistema
	- Instal·lar el mòdul de comptabilitat.

S'estableix una proposta de **4 hores** per realitzar totes les tasques associades a OpenERP.

- *Talend Open Studio*: configurar l'eina de desenvolupament del connector.
	- Descarregar i instal·lar el programari Talend.
	- Definir workspace de treball.
	- Definir les comunicacions amb el sistemes gestor de base de dades. De forma local per accedir a la BD de OpenERP (PostgreSQL) i de manera online o remota amb els entorns de desenvolupament i real de PrestaShop associats a la companyia.

Es pressuposta **4 hores** dedicades a les tasques relacionades Talend.

• *Estudiar i definir dades a consolidar:* això implica estudiar els esquemes de les dues base de dades i decidir les regles d'equivalència entre ambdós sistemes per tal de migrar les unitats conceptuals detalles en punts anteriors. La dificultat de les tasques és incremental segons van solucionat cadascuna d'ells a part de la implicació que aporta una corba d'aprenentatge en un entorn nou de desenvolupament.

En càlcul d'hores dedicades tenim en compte el temps de desenvolupament també tota la càrrega de treballar d'estudiar la semàntica i lògica de dues plataformes tant diferents entre ells com una de venta de productes i un ERP.

- País / Províncies: com és el primer subsistema del connector afegim el cost d'aprenentatge. **12 hores**
- Categories **12 hores**
- Productes **20 hores**
- Clientes **32 hores**
- Taxes, impostos, monedes: finalment forma part de la configuració inicial del sistema. Script de configuració que serà entregat. **20 hores**
- Ordres de compra i factures **70 hores**
- Abonaments **40 hores**
- Automatització del sistema
	- OpenERP com a servei. **2 hores**
	- Automatització de les consolidacions de dades. **10 hores**
- Posta en marxa
	- Desplegar entorn virtual en la companyia. **4 hores**
	- Formació i documentació. **8 hores**
- Punts de control: conjunt de reunions amb el responsable de GrandesZapatos.com per revisar el desenvolupament de la solució sigui ajustat a les necessitats així com una revisió final. **8 hores**
- Documentació UOC: esforç dedicat a la formalització de la documentació requerida per la universitat descrivint tot els procés de execució d'un projecte per les diferents fases requerides. **90 hores**

### *5.2 Desenvolupament*

A partir de les definicions descrites en l'apartat anterior i principalment amb les eines de Emma per la gestió i accés a la base de dades remota de MySQL associada a PrestaShop, PgAdmin III per la gestió en aquest cas de l'altre motor de base de dades PostgreSQL associat a OpenERP i per últim Talend com entorn basat amb Java que ens permetrà de forma gràfica implementar el connector que aconsegueixi la consolidació de les dades entre la plataforma de venta i la plataforma de gestió comptable.

Per comprovar els resultat de la migració de dades per cadascuna de les unitat semàntiques (països, clients, productes, ordres de compra, taxes) procedirem a la comprovació mitjançant les interfícies web, que porten integrades ambdós solucions de programari, per establir que la informació mostrada per PrestaShop queda reflectida correctament amb el back office del ERP.

Dins de l'eina de Talend es crearà un espai de treball (workspace) que englobarà tot el conjunt de subsistemes o jobs que seran els encarregats de la consolidació de dades. I per fer encara més entenedor i ordenat aquest espai de treball definirem una classificació amb carpetes que contindran el procés de migració de dades per cadascun dels conceptes i casos d'ús perquè puguin se executats sota demanda del responsable de la companyia.

A partir de les reunió amb GrandesZapatos.com s'arriba a la conclusió de no és necessari de moment la sincronització automàtica de les dades de manera programada ja que es prefereix tenir la llibertat de fer la consolidació sota petició.

### *5.3 Documentació*

Es procedirà a crear una documentació técnica alternativa a aquest mateix document destinat a deixar una descripció dels passos necessaris per configurar la solució proposada en qualsevol entorn o per si hi ha la necessitats de replicar entorns dins la mateixa companyia.

En aquesta documentació entregada a part s'explicarà els passo per la instal·lació OpenERP, arrancada del sistema, accés i configuració inicial.

Per altra banda també al execució de les diferents tasques o subsistemes i formació per l'ús d'entorn d'execució de Talend per si es vol seguir desenvolupant nous requeriments.

# **6 Implantació**

El procés d'implantació consistirà en la configuració en el equip del responsable de l'empresa de tot l'entorn dissenyat com a solució de la petició global del projecte. Concretament la instal·lació del programari VirtualBox que permet simular maquinaris i sistemes operatius independents al sistema residual de l'equip, més endavant veurem altres avantatges d'utilitzar aquest programari.

La implantació és farà amb una reunió amb GrandesZapatos.com on s'entregarà tota una màquina virtual configurada amb la instal·lació i configuració del OpenERP així com el desplegament del connector de consolidació de dades. Una de les avantatges d'utilitzar màquines virtual és que ens permet fàcilment la clonació i copies de seguretat de tot el sistema complet i donem també solució a la limitació de no tenir un equip específica on implementar la solució per part de la companyia.

En aquesta reunió es farà una traspas de coneixements del funcionament del VirtualBox, configuració i posta en marxa de la solució dissenyada, així com el seu ús diari o rutinari i uns consells pel seu manteniment.

### *6.1 Formació*

En el responsable s'entregarà un document d'instal·lació del sistema per si volen desplegar la solució en un entorn definitiu. En un reunió també es farà una demostració de la metodologia a seguir per la utilització del connector així com un traspas de usuaris de sistema perquè tingui autonomia suficient per la gestió del sistema a nivell d'usuari i d'administrador del mateix.

### *6.2 Implantació del sistema*

Per la implantació del sistema a producció s'hauran de portar a terme una sèrie d'activitats per aquest ordre.

1.- Configurar la connectivitat amb els sistema de real o producció del PrestaShop de GrandesZapatos.com.

2.- Executar la configuració inicial del component OpenERP, com podria ser la base de dades, usuaris, etc.

3.- Primera migració de les dades entre sistemes.

4.- Definir les migracions incrementals que realitzarà l'usuari del sistema.

### *6.3 Proves*

L'usuari comprovarà mitjançant la consola web que proporciona l'eina OpenERP que les dades migrades són ben gestionades pel gestor comptable. En cas de trobar alguna incidència en aquest punt es procedirà a la rectificació del mateix i la seva corresponent documentació perquè quedi anotat les millores en els manuals.

### *6.4 Acceptació del sistema*

Aquest punt és decisió de la companyia definir en quin moment volen activar aquest sistema com una eina més de la seva organització ja que depèn de la revisió de la documentació i les proves realitzades en punts anteriors sigui de la seva satisfacció.

# **7 Manteniment**

El manteniment de la solució o més concretament del programari tindrà sentit en quan a la rectificació de possibles errors en els casos d'ús dissenyats per aquest projecte o com a intenció de potenciar i ampliar el conjunt de dades o conceptes a migrar.

En cas que la companyia GrandesZapatos.com mostri interès per afegir nous requeriments es podrà partir del codi existent ja que la solució entregada serà no només el connector com un objecte de codi tancat sinó s'entregarà tot l'entorn de desenvolupament i eina emprada perquè qualsevol usuari o persona amb un mínims coneixements de programació i dels esquemes de les bases de dades que porten integrades ambdós plataformes tingui un metodologia àgil i fàcil per implementar aquests canvis.

### **8 Conclusions**

Expressar satisfacció per poder proporcionar un entorn a GrandesZapatos.com que serà un bon punt de partida en la introducció d'aquesta companyia amb una eina com OpenERP que pot arribar a ser un dels pilars per seguir creixent de forma ordenada com a empresa.

Aquest entorn compleix amb la majoria dels objectius marcats inicialment ja que es sustenta amb una solució global on tots els seus components són coherents amb la filosofia de programari obert.

Entrant més en el detall amb objectius marcats a l'inici del projecte podem parlar d'un compliment majoritari dels mateixos però també amb alguns punts millorables que seria interessant treballar en futures integracions o evolucions.

Els objectius complerts plenament serien ,en primer lloc, proporcionar una solució tecnològica on permetre el desplegament així com la configuració bàsica de dos entorns OpenERP (desenvolupament i producció). També es considera satisfet l'objectiu d'instal·lar el mòdul de comptabilitat. En aquest punt la companyia ja disposa de la base per començar a integrar aquesta eina en la seva organització.

Un altre objectiu assolit amb un grau alt de satisfacció és el disseny del connector que permet la consolidació de les dades entre les plataformes PrestaShop i OpenERP. Aquest s'ha centrar en la migració de dades genèriques tals com descripció de categories, productes, clients, taxes o províncies i en la consolidació de dades més especifiques com les ordres de compra i les factures relacionades. En aquest punt si que trobem punts a millorar ja que no s'ha trobat solució a particularitats tals com costos associats a formes de pagament.

Com que el connector no és una solució tancada he decidit afegir a la solució entregada tot l'entorn de desenvolupament que no només permet seguir l'evolució i millora del connector sinó que proporciona un entorn amigable al representant de la companyia per executar la consolidació en el moment que creguis més oportú.

En aquest punt estem incomplint un dels objectius que era la consolidació automàtica de les dades amb periodicitat diària. En part, no s'ha fet aquest apartat del desenvolupament per dedicar més temps al connector i en part per una decisió consensuada amb la empresa GrandesZapatos.com ja que es va veure que en aquesta fase tant inicial de la integració de la companyia amb una solució ERP era més convenient fer un ús sota demanda del connector controlant els períodes i moments per a l'execució de la sincronització.

Respecte a l'experiència personal es valorà l'aprenentatge de constatar que construir una solució o projecte és quelcom més que una programació desordenada sinó que cal seguir un procediment on cada una de les fases és important per donar un sentit global al projecte.

Aprendre a reflexionar sobre possibles solucions, analitzar a fons requeriments i objectius. Establir una organització de tasques, càrregues de treballar associades.

Per tant la primera conclusió personal d'aquest treball és l'aprenentatge de conceptes tant importants com estudi de viabilitat, anàlisi de sistema, establiment de requeriments, pla de proves, disseny del sistema tant com arquitectura com llistar els diferents cas d'ús.

El descobriment i estudi a fons de dues plataformes opensource tant potents i que compleixen objectius tant diferents. Per un costat tenim PrestaShop una solució que permet a una companyia tenir una eina de e-commerce configurable i gestionar tot allò relacionat amb la venta de producte online. Per una altra banda, l'aprenentatge de instal·lar i estudiar un entorn com OpenERP, que intenta proporcionar un gestió global de tots aquests aspectes interns d'una companyia com la facturació, gestió de estocs, etc.

Podem dir que hem constatat com dues solucions basades en eines de programari lliure que són un molt bon producte per donar resposta a una companyia que requereix un 'font office' per donar servei en els seus clients i que necessita d'un 'back office' per la gestió interna de l'empresa. I que totes dues eines tenen una integració progressiva cosa que permet partir de configuracions bàsiques i evolucionar a partir de mòduls separats fins a construir un entorn idoni per cada necessitat.

Un altre aspecte positiu a nivell personal és la iniciació amb una eina com Talend. Una eina especialitzada amb el tractament de migració de dades on la corba d'aprenentatge és molt satisfactòria i ràpida i que sobretot permet dedicar els esforços a comprendre els diferents models de dades i no pas en la programació a baix nivell gràcies a la seva interfície gràfica i components.

Per últim, és gratificant veure i conèixer una companyia com GrandesZapatos.com que és capaç de construir un negoci a partir de la filosofia d'utilitzar eines de programari lliure, no només per un simple aspecte econòmic sinó que creu amb les oportunitat de col·laborar amb la comunitat ja que no busca una solució pròpia sinó intentar aportar quelcom més al món del programari lliure juntament amb la col·laboracions d'estudiants d'un màster com el de programari lliure de la Universitat Oberta de Catalunya.

# **9 Agraïments**

En aquest punt voldria agrair la col·laboració de l'empresa GrandesZapatos.com per proporcionar la possibilitat de realitzar aquest treballa final de màter i especialment al seu responsable Roger Estruch. Tampoc voldria oblidar la col·laboració del responsable de l'assignatura Manel Zaera així com a la tutora Elena Galván per la seva ajuda prestada en tot el recorregut dils del Màster de Programari Lliure.

Tampoc voldria oblidar a totes aquelles persones del meu entorn familiar i d'amistat que han acompanyat aquest procés amb paciència i que han estat font de motivació en els moments més compromesos o de dificultat.

# **10 Links i referències d'interès pel projecte.**

- OpenERP [https://www.openerp.com](https://www.openerp.com/)
- OpenERP Magento Connector New Generation [http://www.camptocamp.com/en/actualite/openerp-magento-connector-new](http://www.camptocamp.com/en/actualite/openerp-magento-connector-new-)generation/
- Prestashop <http://www.prestashop.com/es/>
- Prestashop OpenERP Connector <https://launchpad.net/prestashoperpconnect/>
- Talend [http://www.talend.com](http://www.talend.com/)
- Mule [http://www.mulesoft.org](http://www.mulesoft.org/)
- GrandesZapatos [http://www.grandeszapatos.com](http://www.grandeszapatos.com/)
- VirtualBox [http://www.virtualbox.org](http://www.virtualbox.org/)

### **11 Annexes**

### *11.1 Annex 1: GNU Free Documentation License*

### **GNU Free Documentation License**

Version 1.3, 3 November 2008

Copyright © 2000, 2001, 2002, 2007, 2008 Free Software Foundation, Inc. [<http://fsf.org/>](http://fsf.org/)

Everyone is permitted to copy and distribute verbatim copies of this license document, but changing it is not allowed.

### **0. PREAMBLE**

The purpose of this License is to make a manual, textbook, or other functional and useful document "free" in the sense of freedom: to assure everyone the effective freedom to copy and redistribute it, with or without modifying it, either commercially or noncommercially. Secondarily, this License preserves for the author and publisher a way to get credit for their work, while not being considered responsible for modifications made by others.

This License is a kind of "copyleft", which means that derivative works of the document must themselves be free in the same sense. It complements the GNU General Public License, which is a copyleft license designed for free software.

We have designed this License in order to use it for manuals for free software, because free software needs free documentation: a free program should come with manuals providing the same freedoms that the software does. But this License is not limited to software manuals; it can be used for any textual work, regardless of subject matter or whether it is published as a printed book. We recommend this License principally for works whose purpose is instruction or reference.

### **1. APPLICABILITY AND DEFINITIONS**

This License applies to any manual or other work, in any medium, that contains a notice placed by the copyright holder saying it can be distributed under the terms of this License. Such a notice grants a world-wide, royalty-free license, unlimited in duration, to use that work under the conditions stated herein. The "Document", below, refers to any such manual or work. Any member of the public is a licensee, and is addressed as "you". You accept the license if you copy, modify or distribute the work in a way requiring permission under copyright law.

A "Modified Version" of the Document means any work containing the Document or a portion of it, either copied verbatim, or with modifications and/or translated into another language.

A "Secondary Section" is a named appendix or a front-matter section of the Document that deals exclusively with the relationship of the publishers or authors of the Document to the Document's overall subject (or to related matters) and contains nothing that could fall directly within that overall subject. (Thus, if the Document is in part a textbook of mathematics, a Secondary Section may not explain any mathematics.) The relationship could be a matter of historical connection with the subject or with related matters, or of legal, commercial, philosophical, ethical or political position regarding them.

The "Invariant Sections" are certain Secondary Sections whose titles are designated, as being those of Invariant Sections, in the notice that says that the Document is released under this License. If a section does not fit the above definition of Secondary then it is not allowed to be designated as Invariant. The Document may contain zero Invariant Sections. If the Document does not identify any Invariant Sections then there are none.

The "Cover Texts" are certain short passages of text that are listed, as Front-Cover Texts or Back-Cover Texts, in the notice that says that the Document is released under this License. A Front-Cover Text may be at most 5 words, and a Back-Cover Text may be at most 25 words.

A "Transparent" copy of the Document means a machine-readable copy, represented in a format whose specification is available to the general public, that is suitable for revising the document straightforwardly with generic text editors or (for images composed of pixels) generic paint programs or (for drawings) some widely available drawing editor, and that is suitable for input to text formatters or for automatic translation to a variety of formats suitable for input to text formatters. A copy made in an otherwise Transparent file format whose markup, or absence of markup, has been arranged to thwart or discourage subsequent modification by readers is not Transparent. An image format is not Transparent if used for any substantial amount of text. A copy that is not "Transparent" is called "Opaque".

Examples of suitable formats for Transparent copies include plain ASCII without markup, Texinfo input format, LaTeX input format, SGML or XML using a publicly available DTD, and standard-conforming simple HTML, PostScript or PDF designed for human modification. Examples of transparent image formats include PNG, XCF and JPG. Opaque formats include proprietary formats that can be read and edited only by proprietary word processors, SGML or XML for which the DTD and/or processing tools are not generally available, and the machine-generated HTML, PostScript or PDF produced by some word processors for output purposes only.

The "Title Page" means, for a printed book, the title page itself, plus such following pages as are needed to hold, legibly, the material this License requires to appear in the title page. For works in formats which do not have any title page as such, "Title Page" means the text near the most prominent appearance of the work's title, preceding the beginning of the body of the text.

The "publisher" means any person or entity that distributes copies of the Document to the public.

A section "Entitled XYZ" means a named subunit of the Document whose title either is precisely XYZ or contains XYZ in parentheses following text that translates XYZ in another language. (Here XYZ stands for a specific section name mentioned below, such as "Acknowledgements", "Dedications", "Endorsements", or "History".) To "Preserve the Title" of such a section when you modify the Document means that it remains a section "Entitled XYZ" according to this definition.

The Document may include Warranty Disclaimers next to the notice which states that this License applies to the Document. These Warranty Disclaimers are considered to be included by reference in this License, but only as regards disclaiming warranties: any other implication that these Warranty Disclaimers may have is void and has no effect on the meaning of this License.

### **2. VERBATIM COPYING**

You may copy and distribute the Document in any medium, either commercially or noncommercially, provided that this License, the copyright notices, and the license notice saying this License applies to the Document are reproduced in all copies, and that you add no other conditions whatsoever to those of this License. You may not use technical measures to obstruct or control the reading or further copying of the copies you make or distribute. However, you may accept compensation in exchange for copies. If you distribute a large enough number of copies you must also follow the conditions in section 3.

You may also lend copies, under the same conditions stated above, and you may publicly display copies.

### **3. COPYING IN QUANTITY**

If you publish printed copies (or copies in media that commonly have printed covers) of the Document, numbering more than 100, and the Document's license notice requires Cover Texts, you must enclose the copies in covers that carry, clearly and legibly, all these Cover Texts: Front-Cover Texts on the front cover, and Back-Cover Texts on the back cover. Both covers must also clearly and legibly identify you as the publisher of these copies. The front cover must present the full title with all words of the title equally prominent and visible. You may add other material on the covers in addition. Copying with changes limited to the covers, as long as they preserve the title of the Document and satisfy these conditions, can be treated as verbatim copying in other respects.

If the required texts for either cover are too voluminous to fit legibly, you should put the first ones listed (as many as fit reasonably) on the actual cover, and continue the rest onto adjacent pages.

If you publish or distribute Opaque copies of the Document numbering more than 100, you must either include a machine-readable Transparent copy along with each Opaque copy, or state in or with each Opaque copy a computer-network location from which the general network-using public has access to download using public-standard network protocols a complete Transparent copy of the Document, free of added material. If you use the latter option, you must take reasonably prudent steps, when you begin distribution of Opaque copies in quantity, to ensure that this Transparent copy will remain thus accessible at the stated location until at least one year after the last time you distribute an Opaque copy (directly or through your agents or retailers) of that edition to the public.

It is requested, but not required, that you contact the authors of the Document well before redistributing any large number of copies, to give them a chance to provide you with an updated version of the Document.

### **4. MODIFICATIONS**

You may copy and distribute a Modified Version of the Document under the conditions of sections 2 and 3 above, provided that you release the Modified Version under precisely this License, with the Modified Version filling the role of the Document, thus licensing distribution and modification of the Modified Version to whoever possesses a copy of it. In addition, you must do these things in the Modified Version:

- A. Use in the Title Page (and on the covers, if any) a title distinct from that of the Document, and from those of previous versions (which should, if there were any, be listed in the History section of the Document). You may use the same title as a previous version if the original publisher of that version gives permission.
- B. List on the Title Page, as authors, one or more persons or entities responsible for authorship of the modifications in the Modified Version, together with at least five of the principal authors of the Document (all of its principal authors, if it has fewer than five), unless they release you from this requirement.
- C. State on the Title page the name of the publisher of the Modified Version, as the publisher.
- D. Preserve all the copyright notices of the Document.
- E. Add an appropriate copyright notice for your modifications adjacent to the other copyright notices.
- F. Include, immediately after the copyright notices, a license notice giving the public permission to use the Modified Version under the terms of this License, in the form shown in the Addendum below.
- G. Preserve in that license notice the full lists of Invariant Sections and required Cover Texts given in the Document's license notice.
- H. Include an unaltered copy of this License.
- I. Preserve the section Entitled "History", Preserve its Title, and add to it an item stating at least the title, year, new authors, and publisher of the Modified Version as given on the Title Page. If there is no section Entitled "History" in the Document, create one stating the title, year, authors, and publisher of the Document as given on its Title Page, then add an item describing the Modified Version as stated in the previous sentence.
- J. Preserve the network location, if any, given in the Document for public access to a Transparent copy of the Document, and likewise the network locations given in the Document for previous versions it was based on. These may be placed in the "History" section. You may omit a network location for a work that was published at least four years before the Document itself, or if the original publisher of the version it refers to gives permission.
- K. For any section Entitled "Acknowledgements" or "Dedications", Preserve the Title of the section, and preserve in the section all the substance and tone of each of the contributor acknowledgements and/or dedications given therein.
- L. Preserve all the Invariant Sections of the Document, unaltered in their text and in their titles. Section numbers or the equivalent are not considered part of the section titles.
- M. Delete any section Entitled "Endorsements". Such a section may not be included in the Modified Version.
- N. Do not retitle any existing section to be Entitled "Endorsements" or to conflict in title with any Invariant Section.
- O. Preserve any Warranty Disclaimers.

If the Modified Version includes new front-matter sections or appendices that qualify as Secondary Sections and contain no material copied from the Document, you may at your option designate some or all of these sections as invariant. To do this, add their titles to the list of Invariant Sections in the Modified Version's license notice. These titles must be distinct from any other section titles.

You may add a section Entitled "Endorsements", provided it contains nothing but endorsements of your Modified Version by various parties—for example, statements of peer review or that the text has been approved by an organization as the authoritative definition of a standard.

You may add a passage of up to five words as a Front-Cover Text, and a passage of up to 25 words as a Back-Cover Text, to the end of the list of Cover Texts in the Modified Version. Only one passage of Front-Cover Text and one of Back-Cover Text may be added by (or through arrangements made by) any one entity. If the Document already includes a cover text for the same cover, previously added by you or by arrangement made by the same entity you are acting on behalf of, you may not add another; but you may replace the old one, on explicit permission from the previous publisher that added the old one.

The author(s) and publisher(s) of the Document do not by this License give permission to use their names for publicity for or to assert or imply endorsement of any Modified Version.

### **5. COMBINING DOCUMENTS**

You may combine the Document with other documents released under this License, under the terms defined in section 4 above for modified versions, provided that you include in the combination all of the Invariant Sections of all of the original documents, unmodified, and list them all as Invariant Sections of your combined work in its license notice, and that you preserve all their Warranty Disclaimers.

The combined work need only contain one copy of this License, and multiple identical Invariant Sections may be replaced with a single copy. If there are multiple Invariant Sections with the same name but different contents, make the title of each such section unique by adding at the end of it, in parentheses, the name of the original author or publisher of that section if known, or else a unique number. Make the same adjustment to the section titles in the list of Invariant Sections in the license notice of the combined work.

In the combination, you must combine any sections Entitled "History" in the various original documents, forming one section Entitled "History"; likewise combine any sections Entitled "Acknowledgements", and any sections Entitled "Dedications". You must delete all sections Entitled "Endorsements".

### **6. COLLECTIONS OF DOCUMENTS**

You may make a collection consisting of the Document and other documents released under this License, and replace the individual copies of this License in the various documents with a single copy that is included in the collection, provided that you follow the rules of this License for verbatim copying of each of the documents in all other respects.

You may extract a single document from such a collection, and distribute it individually under this License, provided you insert a copy of this License into the extracted document, and follow this License in all other respects regarding verbatim copying of that document.

### **7. AGGREGATION WITH INDEPENDENT WORKS**

A compilation of the Document or its derivatives with other separate and independent documents or works, in or on a volume of a storage or distribution medium, is called an "aggregate" if the copyright resulting from the compilation is not used to limit the legal rights of the compilation's users beyond what the individual works permit. When the Document is included in an aggregate, this License does not apply to the other works in the aggregate which are not themselves derivative works of the Document.

If the Cover Text requirement of section 3 is applicable to these copies of the Document, then if the Document is less than one half of the entire aggregate, the Document's Cover Texts may be placed on covers that bracket the Document within the aggregate, or the electronic equivalent of covers if the Document is in electronic form. Otherwise they must appear on printed covers that bracket the whole aggregate.

### **8. TRANSLATION**

Translation is considered a kind of modification, so you may distribute translations of the Document under the terms of section 4. Replacing Invariant Sections with translations requires special permission from their copyright holders, but you may include translations of some or all Invariant Sections in addition to the original versions of these Invariant Sections. You may include a translation of this License, and all the license notices in the Document, and any Warranty Disclaimers, provided that you also include the original English version of this License and the original versions of those notices and disclaimers. In case of a disagreement between the translation and the original version of this License or a notice or disclaimer, the original version will prevail.

If a section in the Document is Entitled "Acknowledgements", "Dedications", or "History", the requirement (section 4) to Preserve its Title (section 1) will typically require changing the actual title.

### **9. TERMINATION**

You may not copy, modify, sublicense, or distribute the Document except as expressly provided under this License. Any attempt otherwise to copy, modify, sublicense, or distribute it is void, and will automatically terminate your rights under this License.

However, if you cease all violation of this License, then your license from a particular copyright holder is reinstated (a) provisionally, unless and until the copyright holder explicitly and finally terminates your license, and (b) permanently, if the copyright holder fails to notify you of the violation by some reasonable means prior to 60 days after the cessation.

Moreover, your license from a particular copyright holder is reinstated permanently if the copyright holder notifies you of the violation by some reasonable means, this is the first time you have received notice of violation of this License (for any work) from that copyright holder, and you cure the violation prior to 30 days after your receipt of the notice.

Termination of your rights under this section does not terminate the licenses of parties who have received copies or rights from you under this License. If your rights have been terminated and not permanently reinstated, receipt of a copy of some or all of the same material does not give you any rights to use it.

### **10. FUTURE REVISIONS OF THIS LICENSE**

The Free Software Foundation may publish new, revised versions of the GNU Free Documentation License from time to time. Such new versions will be similar in spirit to the present version, but may differ in detail to address new problems or concerns. See [http://www.gnu.org/copyleft/.](http://www.gnu.org/copyleft/)

Each version of the License is given a distinguishing version number. If the Document specifies that a particular numbered version of this License "or any later version" applies to it, you have the option of following the terms and conditions either of that specified version or of any later version that has been published (not as a draft) by the Free Software Foundation. If the Document does not specify a version number of this License, you may choose any version ever published (not as a draft) by the Free Software Foundation. If the Document specifies that a proxy can decide which future versions of this License can be used, that proxy's public statement of acceptance of a version permanently authorizes you to choose that version for the Document.

### **11. RELICENSING**

"Massive Multiauthor Collaboration Site" (or "MMC Site") means any World Wide Web server that publishes copyrightable works and also provides prominent facilities for anybody to edit those works. A public wiki that anybody can edit is an example of such a server. A "Massive Multiauthor Collaboration" (or "MMC") contained in the site means any set of copyrightable works thus published on the MMC site.

"CC-BY-SA" means the Creative Commons Attribution-Share Alike 3.0 license published by Creative Commons Corporation, a not-for-profit corporation with a principal place of business in San Francisco, California, as well as future copyleft versions of that license published by that same organization.

"Incorporate" means to publish or republish a Document, in whole or in part, as part of another Document.

An MMC is "eligible for relicensing" if it is licensed under this License, and if all works that were first published under this License somewhere other than this MMC, and subsequently incorporated in whole or in part into the MMC, (1) had no cover texts or invariant sections, and (2) were thus incorporated prior to November 1, 2008.

The operator of an MMC Site may republish an MMC contained in the site under CC-BY-SA on the same site at any time before August 1, 2009, provided the MMC is eligible for relicensing.